**(ОАО АКБ «ЕВРОФИНАНС МОСНАРБАНК»)**

**УТВЕРЖДЕНО**

**Протокол заседания Правления Банка**

**от «07» марта 2007г. № 21**

# **Регламент использования электронной системы брокерского обслуживания "NetInvestor" для физических лиц**

**Москва 2007г.**

### **РЕГЛАМЕНТ использования электронной системы брокерского обслуживания «Netinvestor»**

Настоящий Регламент использования электронной системы брокерского обслуживания (далее «Регламент»), определяет порядок и условия, на которых АКЦИОНЕРНЫЙ КОММЕРЧЕСКИЙ БАНК «ЕВРОФИНАНС МОСНАРБАНК» (открытое акционерное общество) (далее – «Брокер») предоставляет физическим лицам, заключившим с Брокером Договор о брокерском обслуживании (далее – «Договор») (далее – «Инвестор») технический доступ к Системе «NetInvestor», предназначенной для технического обеспечения с использованием Интернет - технологий брокерской деятельности на рынке ценных бумаг и удаленного рабочего места Инвестора на основе Программного Обеспечения системы «NetInvestor» (далее - Удаленное Рабочее место), подключенного через канал связи. Настоящий Регламент имеет силу договора присоединения в соответствии со статьей 428 Гражданского Кодекса Российской Федерации, заключаемого между Брокером и Инвестором. Присоединение к Регламенту осуществляется путем подачи Инвестором заявления по установленной форме (Приложение №1 к Регламенту) (далее – «Заявление»). Подача Заявления означает, что Инвестор ознакомился с настоящим Регламентом и обязуется соблюдать его условия. После подачи заявления и принятие его Брокером, Инвестор не вправе ссылаться на то, что он не ознакомился с Регламентом (полностью или частично) либо не признаёт его обязательность в договорных отношениях с Брокером.

### **Термины и определения**

Во всех случаях нижеприведенные определения применимы к соответствующим терминам настоящего Регламента, если из контекста Регламента определенно не следует иное.

#### **Владелец сертификата ключа ЭЦП, Пользователь** *–* Инвестор.

**Документация** - все руководства, инструкции, технические описания и другая документация, касающаяся Системы, которые размещены Брокером на официальном Интернет-сайте Брокера по адресу:

**Закрытый ключ ЭЦП** – уникальная последовательность символов, известная только Владельцу сертификата ключа ЭЦП и предназначенная для создания электронно-цифровой подписи в Электронных документах.

**Компрометация ключей** – возникновение сомнений в том, что используемые Закрытые ключи недоступны посторонним лицам. К событиям, влекущим за собой компрометацию ключей, относятся, включая, но не ограничиваясь, следующие события:

- утрата ключевых дискет или иных носителей ключа;
- утрата ключевых дискет или иных носителей ключа с последующим обнаружением;
- временный доступ посторонних лиц к ключевой информации;
- другие события, которые, по мнению Сторон, могут повлечь компрометацию ключей.

**Конфиденциальная информация** – любая информация (сведения), которой Стороны обмениваются в соответствии с настоящим Регламентом и Договором и которая носит частный, непубличный и конфиденциальный характер и имеет действительную или потенциальную ценность в силу ее неизвестности третьим лицам.

**Ключ (Криптографический ключ)** – параметр шифра или его значение, определяющее выбор одного преобразования из совокупности возможных для данного алгоритма преобразования.

**Несанкционированный доступ к информации** – доступ к информации лиц, не имеющих на то полномочий.

Открытый ключ ЭЦП - уникальная последовательность символов, соответствующая закрытому ключу ЭЦП, доступная любому пользователю Системы и предназначенная для подтверждения подлинности ЭЦП в Электронном документе.

Поручение - составленное и отправленное Инвестором посредством Системы адресное сообщение, содержащее все реквизиты Поручения, предусмотренные Договором, и оформленное с соблюдением условий, установленных настоящим Регламентом.

Проверка ЭЦП Электронного документа - проверка соотношения, связывающего хэш-функцию Электронного документа, ЭЦП такого документа и открытый ключ ЭЦП подписавшего абонента. Если такая проверка, произведенная на Средствах защиты информации, даст положительный результат, то ЭЦП признается правильной, а сам Электронный документ - подлинным, в противном случае Электронный документ считается некорректным, а ЭЦП под ним недействительной. Процедура выработки и проверки ЭЦП соответствуют алгоритмам ГОСТ РЗ4.10-2001 и ГОСТ РЗ4.11-94.

Программное обеспечение системы "NetInvestor", ПО «Netinvestor», Система - совокупность программных средств, с помощью которых Инвестор имеет возможность в режиме реального времени наблюдать за ходом торгов в торговых системах электронных бирж, указанных Инвестором в Заявлении (далее - «Торговые системы»), автоматически выставлять Поручения непосредственно в Торговые системы, передавать Поручения Брокеру в электронном виде, получать информацию о текущих котировках ценных бумаг в торговых системах электронных бирж и т.д.;

Сделка – все сделки, совершаемые в рамках Договора.

Секретный и открытый ключи шифрования - криптографические ключи, используемые при создании общего секретного ключа связи для шифрования при отправлении и расшифрования при получении Электронных сообщений. При шифровании, с целью дальнейшей передачи, информации используется секретный ключ Стороны-отправителя и открытый ключ Стороныполучателя. При расшифровании информации по получении используется секретный ключ Стороны-получателя и открытый ключ Стороны-отправителя.

Сертификат ключа ЭЦП - документ на бумажном носителе, выдаваемый Брокером Инвестору, состоящий из двух частей: Регистрационной карточки открытого ключа ЭЦП - содержащей открытый ключ ЭЦП, хэш-функцию, дату формирования и Данных о Владельце сертификата ключа ЭЦП по форме Приложения № 4 к настоящему Регламенту.

Средства защиты информации - сертифицированные криптографические средства, обеспечивающие реализацию следующих функций - создание ЭЦП в Электронном документе с использованием Закрытого ключа ЭЦП, проверки ЭЦП Электронного документа с использованием Открытого ключа ЭЦП, создание Закрытых и Открытых ключей ЭЦП, а также создание и использование Секретных и Открытых ключей шифрования, шифрование и расшифрование. Наименование Средств защиты информации, порядок изготовления и передачи ключей приведены в Приложении №2.

Средства обработки и хранения информации - программно-аппаратные средства, требования к которым приведены в Документации.

Счета Инвестора - все счета, открытые Брокером Инвестору на момент заключения настоящего Регламента или которые будут открыты Брокером Инвестору в будущем, в порядке исполнения условий Договора, заключенного между Сторонами.

Тарифы - размеры вознаграждения Брокера за оказываемые по настоящему Регламенту работы и услуги. Тарифы устанавливаются и могут изменяться Брокером в одностороннем порядке. Действующие Тарифы доводятся до сведения Инвестора при присоединению к Регламенту, а также по первому требованию Инвестора. Тарифы могут быть изменены Брокером в

одностороннем порядке, о чем Брокер уведомляет Инвестора не позднее, чем за 5 (пять) рабочих дней до даты ввода в действие изменений путем размещения информации в операционном зале Брокера, на официальном Интернет - сайте Брокера по адресу: , а также путем передачи указанной информации посредством Системы.

Хэш-функция - результат вычисления по алгоритму, определенному ГОСТ РЗ4.11-94, контрольной последовательности для произвольных электронных сообщений с целью доказательной проверки их целостности.

Шифрование - преобразование данных исходных (открытых) сообщений таким образом, что их смысл становится недоступным для любого лица, не владеющего секретным ключом для обратного преобразования. При шифровании используется алгоритм криптографического преобразования ГОСТ 28147-89.

Удаленное рабочее место – рабочее место Инвестора с установленным на нем ПО "NetInvestor".

Электронный документ - электронное сообщение, заверенное электронной цифровой подписью и переданное одной из Сторон другой Стороне посредством Системы, в котором информация представлена в электронно-цифровой форме.

Электронное сообщение - совокупность данных (информация), передаваемая по Системе, имеющая реквизиты, позволяющие идентифицировать такую информацию и ее автора.

Электронная цифровая подпись (ЭЦП) - реквизит Электронного документа, предназначенный для защиты данного Электронного документа от подделки, полученный в результате криптографического преобразования информации с использованием закрытого ключа ЭЦП и позволяющий идентифицировать Владельца сертификата ключа ЭЦП, а также удостовериться в целостности информации и авторстве Электронного документа. Для выработки и проверки ЭЦП используются сертифицированные программные Средства защиты информации.

Термины, используемые в настоящем Регламенте и не определенные в настоящем разделе имеют значение, данное им в Договоре.

### Статья 1. Предмет Регламента.

1.1. Брокер обязуется предоставить Инвестору технический доступ к Системе и обеспечить возможность подачи Инвестором Поручений посредством использования Системы через компьютерную сеть Internet непосредственно в Торговые системы, указанные Инвестором в Заявлении, подачи Поручений в Банк в электронном виде, а также обеспечить возможность использовать дополнительные возможности Системы, предусмотренные Документацией, а Инвестор обязуется оплачивать выполняемые работы и предоставляемые услуги в соответствии с положениями настоящего Регламента.

1.2. В соответствии с настоящим Регламентом Инвестор получает право на использование Удаленного рабочего места в течение срока действия Договора.

### Статья 2. Общие положения.

2.1. Система будет использоваться для обеспечения деятельности Инвестора на рынке ценных бумаг. Инвестор вправе совершать Сделки и проводить операции по Счетам Инвестора как самостоятельно, путем формирования и введения Поручения непосредственно в Торговую систему, так и через Брокера, путем направления Поручений Брокеру посредством Системы.

2.2. Инвестор вправе выставлять Поручения как посредством Системы, так и иными способами, предусмотренными Договором.

2.3. При выставлении, снятии и изменении Поручения посредством Системы Инвестор в обязательном порядке использует ЭЦП, признаваемую Сторонами аналогом собственноручной подписи Инвестора. ЭЦП служит для установления авторства и подтверждения целостности Поручения.

2.4 Формирование Электронных сообщений и обмен ими будет осуществляться в соответствии с требованиями Документации. Любая информация, передаваемая Сторонами по Системе, обрабатывается Средствами защиты информации.

2.5.Стороны признают, что формируемые посредством Системы Электронные документы, заверенные ЭЦП, имеют равную юридическую силу с документами на бумажном носителе, подписанными Инвестором, или подписанными уполномоченными лицами Брокера и скрепленными печатью Брокера.

2.6.Стороны признают, что используемые ими по настоящему Регламенту средства доставки, защиты и хранения информации достаточны для обеспечения надежной и эффективной работы по приему, передаче и хранению информации.

2.7. Инвестор подтверждает, что поданное посредством Системы Поручение есть безусловное намерение совершить Сделку на условиях, указанных в Поручении.

2.8. Поручение считается принятым к исполнению с момента получения Инвестором сообщения о регистрации Поручения на сервере Системы.

2.9. Время ввода Поручения в течение рабочего дня устанавливается в соответствии с правилами проведения торгов в Торговой системе. Все Поручения, принятые к исполнению, но не исполненные до окончания торговой сессии или начала перерыва в торгах соответствующей Торговой системы, подлежат снятию, а соответствующие Поручения считаются отмененными.

2.10. Инвестор вправе отменить Поручение, однако лишь в той части, в которой Поручение не было исполнено к моменту отмены. Поручение считается отмененным с момента получения Инвестором сообщения о снятии Поручения на сервере Системы.

2.11. Инвестор вправе изменить Поручение, путем снятия выставленного Поручения и выставления Поручения с новыми параметрами, однако лишь в той части, в которой Поручение не было исполнено к моменту внесения изменений. Поручение считается измененным с момента получения Инвестором сообщения о регистрации нового Поручения на сервере Системы.

2.12. Учитывая, что Инвестор вправе одновременно использовать любые способы подачи Поручений, Стороны договорились о нижеследующем: Поручения, содержащие одинаковые условия, но поданные Инвестором в различных формах и различными способами, рассматриваются Брокером как разные, и каждое в отдельности подлежит исполнению.

2.13. Система выставления и принятия Поручения электронным способом действует без ущерба для положений Договора об обязанности, сроках, порядке, формах и способах предоставления Брокером официальной отчетности.

2.14. Брокер ведет электронное протоколирование всех Поручений, выставленных Инвестором, а также любых других Электронных сообщений, которыми Стороны обмениваются посредством Системы.

2.15. Данные с информационных носителей, содержащие выставленные Поручения Инвестора (снятые, принятые к исполнению, активные, исполненные) и иную информацию, в отношении которой Брокер осуществлял электронное протоколирование, используются Брокером для ведения внутреннего учета и составления отчетности, а также могут быть приобщены в качестве доказательств при разрешении конфликтных ситуаций между Сторонами.

2.16. Инвестор признает в качестве достаточного доказательства, пригодного для предъявления в суде, электронные файлы протокола обмена информацией между сервером Системы, установленным у Брокера, и Удаленным рабочим местом Инвестора.

### **Статья 3. Порядок подключения Инвестора к Системе.**

3.1. Для подключения Инвестора к Системе Стороны выполняют следующие действия:

3.1.1. Инвестор:

а) заполняет 2 (два) экземпляра Данных о Владельце сертификата ключа ЭЦП по форме Приложения №4, и направляет их Брокеру вместе с Заявлением о присоединении к Регламенту, по форме Приложения № 1, при этом Брокер проставляет отметки о получении на каждом экземпляре;

б) обеспечивает наличие и приведение оборудования, предназначенного для установки Системы, в соответствие с требованиями к аппаратно-программным средствам, приведенными в Документации;

в) самостоятельно устанавливает на своем рабочем месте программно-аппаратные компоненты Системы, осуществляет проверку работоспособности установленной Системы в соответствии с Документацией.

3.1.2. Брокер:

а) изготавливает криптографические ключи;

б) выдает Инвестору имя и пароль для входа в Систему;

в) передает Инвестору по Акту изготовления и передачи: ключи на магнитном носителе, необходимые для шифрования и расшифрования информации, подписания ЭЦП Инвестора Электронных документов и проверки ЭЦП Брокера; Регистрационную карточку открытого ключа шифрования, Сертификат ключа ЭЦП - Регистрационную карточку открытого ключа ЭЦП и один экземпляр Данных о Владельце сертификата ключа ЭЦП с отметкой Брокера о получении;

г) оказывает технические консультации по вопросам инсталляции и эксплуатации Системы.

3.2. До получения ключей Инвестор вправе использовать Систему в режиме просмотра хода торгов и для проверки:

- наличия постоянной и устойчивой связи при работе Системы;

- работы основных функций программного обеспечения Системы;

После получения криптографических ключей Инвестор начинает работу с Системой в режиме торгов. Дата получения криптографических ключей считается фактической датой начала работы Инвестора с Системой в полном объеме.

3.3. Брокер, обладая соответствующими правами, предоставленными ему в соответствии с договором на использование программного продукта, заключенным между Брокером и ООО «МФД-ИнфоЦентр», предоставляет Инвестору право на пользование Системой в течение действия Договора. Право на пользование предоставляется с учетом ограничений, предусмотренных законодательством РФ о правовой охране программ для ЭВМ.

### **Статья 4. Права и обязанности Сторон.**

4.1. Взаимные Права и Обязанности Сторон.

4.1.1. Стороны при использовании Системы обязуются руководствоваться правилами и требованиями, установленными действующим законодательством Российской Федерации, нормативными актами Банка России, Договором, настоящим Регламентом и приложениями к нему, Документацией.

4.1.2. Стороны обязуются не разглашать третьей стороне (за исключением случаев, предусмотренных действующим законодательством Российской Федерации) способы защиты информации, реализованные в Системе.

4.1.3. Каждая из Сторон обязуется немедленно информировать другую Сторону обо всех случаях Компрометации ключей, а также повреждениях программно-аппаратных средств обработки, хранения, передачи Электронных сообщений, а также Средств защиты информации.

4.2. Права и обязанности Инвестора.

Инвестор вправе:

4.2.1. подавать Поручения, как посредством Системы, так и любым другим способом, предусмотренным Договором;

4.2.2. потребовать от Брокера изменения имени и пароля для входа в Систему;

4.2.3. использовать все возможности и функции Системы, предусмотренные Документацией.

Инвестор обязан:

4.2.4. обеспечивать сохранность и целостность установленной Системы, включая Средства защиты информации, а также выполнять требования к эксплуатации Системы, изложенные в Документации.

4.2.5. не предоставлять третьим лицам доступ к Торговым системам с использованием его имени и пароля для входа в Систему;

4.2.6. незамедлительно уведомлять Брокера о Компрометации ключей, о фактах несанкционированного использования Системы, неполучении подтверждения Системы о принятии, изменении параметров или удалении Поручения Инвестора, изменениях в Данных о Владельце сертификата ключа ЭЦП;

4.2.7. обеспечить соответствие программно-аппаратного обеспечения рабочего места, на которое должно быть установлено ПО «Netinvestor», требованиям, приведенным в Документации;

4.2.8. при расторжении Договора уничтожить все предоставленное ему в пользование программное обеспечение (исполняемые и вспомогательные файлы) Системы и все конфиденциальные данные, относящиеся к настоящему Регламенту, а также возвратить все предоставленные ему на магнитном носителе криптографические ключи.

4.2.9. в сроки, предусмотренные настоящим Регламентом, обеспечить на Счетах Инвестора остаток денежных средств в размере, необходимом для оплаты услуг Брокера в соответствии с настоящим Регламентом и Тарифами;

4.2.10. не тиражировать и не передавать третьей стороне программное обеспечение, предоставляемое Брокером по настоящему Регламенту и все конфиденциальные данные, относящиеся к настоящему Регламенту;

4.3. Права и обязанности Брокера.

Брокер вправе:

4.3.1. не принимать к исполнению Электронные документы, оформленные с нарушением требований действующего законодательства Российской Федерации, нормативных актов Банка России, Договора, настоящего Регламента и Приложений к нему;

4.3.2. в случае нарушения Инвестором условий Регламента, блокировать Инвестору доступ к Системе;

4.3.3. при подозрении о наличии несанкционированного доступа к Системе одновременно с уведомлением Инвестора заблокировать доступ к подаче Поручений с использованием имени и пароля Инвестора;

4.3.4. в безакцептном порядке удерживать со Счетов Инвестора плату за использование Системы в соответствии настоящим Регламентом и Тарифами;

Брокер обязан:

4.3.5. в течение 7 (семи) рабочих дней от даты получения Заявления о присоединении к Регламенту и при условии выполнения Инвестором своих обязательств, в соответствии с п. 3.1.1. настоящего Регламента, произвести работы и оказать услуги, предусмотренные п. 3.1.2. настоящего Регламента;

4.3.6. принимать от Инвестора Электронные документы, заверенные ЭЦП в соответствии с условиями настоящего Регламента и требованиями законодательства Российской Федерации;

4.3.7. осуществлять операции по Счету Инвестора на основании Электронных документов Инвестора, поступивших по Системе, соответствующих условиям настоящего Регламента Договора и требованиям законодательства Российской Федерации;

4.3.8. консультировать Инвестора по вопросам работы с Системой, а также информировать Инвестора обо всех изменениях порядка функционирования Системы в течение всего срока действия настоящего Регламента;

4.3.9. информировать Инвестора о планируемых перерывах в работе Системы и их продолжительности не менее чем за 12 (двенадцать) часов до остановки работы Системы.

### **5. Риски и ответственность Инвестора.**

5.1. Кроме прочих известных Инвестору рисков, связанных с деятельностью на рынке ценных бумаг, использование Системы сопровождается следующими рисками, которые несет Инвестор:

- в результате технических неисправностей в Системе или отдельных её компонентов у Инвестора может в определенный момент отсутствовать возможность выставления, изменения или снятия Поручений, а у Брокера – возможность принятия и исполнения Поручений;

- возникновение убытков в связи с несанкционированным доступом к Системе или отдельным её компонентам;

- возникновение убытков в результате использования информации, полученной посредством Системы.

5.2. Инвестор несет ответственность:

- за все выставленные Поручения с использованием своего имени и пароля для входа в Систему;

- за соблюдение режима конфиденциальности;

- за техническое состояние Удаленного рабочего места, включая качество доступа и работы сети Интернет;

- за сохранность и целостность установленного программного обеспечения, включая Средства защиты информации, за выполнение требований к эксплуатации Системы, изложенных в Регламенте, Приложениях к нему и Документации;

- за возврат носителя с криптографическими ключами и Средствами защиты информации и удаление ПО «Netinvestor» со своего рабочего места после прекращения действия Договора.

### **6. Ответственность Брокера**

6.1. Брокер при оказании услуг в качестве профессионального участника рынка ценных бумаг несет ответственность, в объеме, предусмотренном Договором, а также нормами действующего законодательства. Брокер несет ответственность перед Инвестором, с учетом ограничений, предусмотренных п.6.4. настоящего Регламента, за точное, своевременное и полное исполнение Поручений и инструкций Инвестора по проведению брокерских операций, на основании надлежащим образом оформленных и своевременно переданных по Системе Электронных документов Инвестора.

6.2. Брокер не отвечает за какой-либо ущерб, возникший в результате поломок оборудования, неполадок коммуникационных линий, несанкционированного доступа к Системе, ошибок операторов связи, если таковые возникли не по вине Брокера.

6.3. Брокер не несет ответственности за последствия тех инвестиционных решений, которые были приняты Инвестором на основе информации, полученной посредством Системы.

6.4. Брокер не несет ответственности:

- за убытки, связанные с необработкой, неправильной обработкой или утерей Поручения в случае если Инвестор письменно не уведомил Брокера об обстоятельствах, перечисленных в пункте 4.2.6. настоящего Регламента;

- за последствия совершения операций на основании надлежащим образом оформленного Инвестором Электронного документа, признанного верным и принятого Брокером к исполнению (любой Электронный документ, заверенный Владельцем сертификата ключа ЭЦП в соответствии с настоящим Регламентом и полученный Брокером по Системе, в любом случае признается Электронным документом, исходящим от Инвестора, что не допускает отказ Инвестора от того, что такой документ направлен с его стороны, ни при каких обстоятельствах);

- за последствия использования Системы, установленной у Инвестора, посторонними, а также не уполномоченными на это лицами;

- за последствия разглашения Инвестором информации о порядке работы Системы, включая порядок использования Средств защиты информации;

- за нарушение работы Системы и возникновение трудностей в осуществлении операций посредством Системы в результате ошибок и неточностей, допущенных Инвестором, а также вызванных неисправностями технических средств Инвестора;

- за последствия нарушения Инвестором требований и правил, приведенных в Приложениях к данному Регламенту и Документации;

- за последствия, наступившие вследствие нарушения работоспособности телекоммуникационных линий связи и/или Торговых систем.

### **Статья 7. Конфиденциальность.**

7.1. Информация, ставшая доступная Сторонам в процессе исполнения настоящего Регламента, а также вся переписка, связанная с его исполнением, считаются обеими Сторонами конфиденциальной информацией, составляющей служебную и коммерческую тайну, которую Стороны вправе разглашать третьим лицам только в случае и порядке, предусмотренных настоящим Регламентом и законодательством Российской Федерации.

### **Статья 8. Финансовые взаимоотношения.**

8.1.Порядок оплаты, стоимость работ и услуг, оказываемых Брокером Инвестору по настоящему Регламенту, устанавливаются Тарифами и настоящим Регламентом. Расчеты производятся в рублях Российской Федерации, путем безакцептного списания Брокером (без распоряжения Инвестора) денежных средств со Счетов Инвестора. По запросу Инвестора Сторонами оформляется Акт выполненных работ/услуг в соответствии с правилами бухгалтерского учета.

8.2. В случае если остаток денежных средств на расчетном и/или иных счетах Инвестора не позволяет Брокеру в срок и в размере, определенных настоящим Регламентом и действующими Тарифами, произвести списание платы за услуги Брокера, Брокер имеет право приостановить обслуживание Инвестора по Системе до момента полной оплаты задолженности Инвестором, соответственно уведомив об этом Инвестора не менее чем за 3 (три) рабочих дня. Инвестор отказывается от любых претензий к Брокеру за возникновение в этом случае возможных убытков, связанных с задержками в проведении Инвестором операций.

8.3. В случае прекращения действия Договора, Инвестор обязан не позднее 3 (трех) рабочих дней от даты расторжения оплатить стоимость оказанных Брокером услуг. В случае одностороннего отказа Инвестора от присоединения к Регламенту в порядке, предусмотренном п. 10.7 настоящего Регламента, Инвестор обязан погасить задолженность по оплате услуг Брокера в соответствии с настоящим Регламентом до момента подачи Заявления об отказе о присоединения к Регламенту.

8.4. В части безакцептного списания денежных средств с расчетного и/или иных счетов Инвестора Регламент в соответствии с пунктом 2 статьи 854 Гражданского кодекса Российской Федерации вносит соответствующие изменения и дополнения в Договор (с изменениями и дополнениями) и является их неотъемлемой частью. В случае каких-либо противоречий между положениями и условиями Договора и Регламента, касающихся безакцептного списания денежных средств со Счетов Инвестора, положения и условия Регламента имеют преимущественную силу.

## **Статья 9. Порядок разрешения споров.**

9.1.Стороны примут все меры к разрешению всех споров и разногласий, связанных с толкованием Сторонами настоящего Регламента и его выполнением путем переговоров.

9.2.В случае, если Стороны не придут к взаимоприемлемому решению путем переговоров, Сторона, предъявившая претензию, официально вручает другой Стороне уведомление о претензии в письменном виде. Сторона, получившая уведомление, проводит расследование по факту претензии в течение 7 календарных дней от даты получения уведомления, по истечении которых в письменном виде уведомляет другую Сторону о результатах расследования.

9.3.В случае, если результаты расследования не удовлетворяют Сторону, предъявившую претензию, либо если такое уведомление не получено Стороной, предъявившей претензию, Стороны формируют техническую комиссию для разбора конфликтной ситуации в течение 5 (пяти) рабочих дней с момента истечения срока, указанного в п. 9.2. настоящего Регламента. Целью работы комиссии является установление правомерности и обоснованности претензии. Порядок рассмотрения конфликтных ситуаций приведен в Приложении № 3 к настоящему Регламенту. В состав комиссии включаются в равном количестве представители Брокера и представители Инвестора, а также представители организации–разработчика Системы и, в случае необходимости, независимые эксперты. Состав комиссии согласовывается Сторонами в акте. Полномочия членов комиссии подтверждаются доверенностями. Срок действия комиссии составляет не более 14 календарных дней.

9.4.Работа комиссии проходит на территории Брокера.

9.5.В случае отсутствия у одной из Сторон каких-либо материалов, требуемых для установления правомерности и обоснованности претензии (перечень материалов приведен в Приложении № 3), спор решается в пользу другой Стороны.

9.6.Результат работы комиссии оформляется Актом, в котором определяются последующие действия Сторон.

9.7. В случае если техническая комиссия не будет создана в сроки, предусмотренные настоящим Регламентом, либо, если в течение 14 календарных дней с момента создания технической комиссии, ее работа не даст результата, либо, если Стороны не придут к взаимоприемлемому решению, спор передается на рассмотрение в суд, по месту нахождения Брокера.

### **Статья 10. Порядок внесения изменений и дополнений в Регламент.**

10.1. Внесение изменений и дополнений в Регламент осуществляется Брокером в одностороннем порядке.

10.2. В случае внесения изменений и дополнений в Регламент, Брокер информирует Инвестора о таких изменениях и дополнениях не позднее чем за 10 (десять) рабочих дней до вступления их в силу.

10.3. Информирование Инвестора осуществляется путем размещения объявления с полным текстом изменений и дополнений или новой редакции Регламента, а так же с указанием даты вступления в силу изменений и дополнений на официальном Интернет-сайте Брокера по адресу:

 $\overline{\phantom{a}}$  , where  $\overline{\phantom{a}}$ 10.4. Все изменения и дополнения, вносимые Брокером в Регламент, вступают в силу начиная со дня, следующего за днем истечения срока, указанного в пункте 10.2. Регламента.

10.5. Любые изменения и дополнения в Регламент с момента вступления их в силу с соблюдением процедур настоящей статьи равно распространяются на всех лиц, присоединившихся к Регламенту, в том числе присоединившихся к Регламенту ранее даты вступления изменений в силу.

10.6. В случае несогласия с изменениями или дополнениями, внесенными в Регламент Брокером, Инвестор имеет право до вступления в силу таких изменений или дополнений отказаться от присоединения к Регламенту, в порядке, предусмотренном статьей 10.7 Регламента. Изменения и дополнения не распространяются на Инвесторов, представивших письменное Заявление об отказе от присоединения к Регламенту по установленной форме (Приложение № 6 к Регламенту), до вступления изменений и дополнений в силу.

10.7 Инвестор имеет право в любой момент отказаться от присоединения к Регламенту путем подачи Брокеру Заявления об отказе от присоединения к Регламенту, при этом Инвестор обязан погасить имеющуюся задолженность по оплате услуг Брокера, предоставляемых в соответствии с настоящим Регламентом до даты подачи указанного Заявления Брокеру.

## **Статья 11. Обстоятельства непреодолимой силы.**

11.1. Стороны освобождаются от ответственности за неисполнение и/или ненадлежащее исполнение обязательств по Договору, если такое неисполнение явилось результатом действий или обстоятельств непреодолимой силы (далее Форс-мажор).

11.2. Под термином Форс-мажор в Договоре понимаются наводнение, пожар, землетрясение, ураган, взрыв, оседание почвы, эпидемии и иные подобные явления, а также война или военные действия, забастовки в отрасли или регионе, принятие органом законодательной, исполнительной или судебной власти акта, повлекшего за собой невозможность надлежащего исполнения Договора Сторонами.

11.3. Сторона, для которой возникли обстоятельства непреодолимой силы, обязана в течение 7 (семи) рабочих дней от даты возникновения Форс-мажора уведомить другую Сторону о наступлении таких обстоятельств, с приложением соответствующих доказательств. Доказательством Форс-мажора может служить официальный документ компетентной организации, подтверждающий факт наступления обстоятельств непреодолимой силы.

11.4. В случае наступления обстоятельств непреодолимой силы срок выполнения Сторонами обязательств по Договору переносится соразмерно времени, в течение которого действуют такие обстоятельства и их последствия. После прекращения действия Форс-мажора обязательства Сторон возобновляются.

# **Статья 12. Прочие условия.**

12.1. Если отдельное положение настоящего Регламента или Приложений к нему теряет силу или становится неисполнимым, это не приводит к недействительности других его положений.

12.2. Настоящий Регламент действует в течение срока действия Договора и автоматически считается расторгнутым по истечении срока действия Договора.

12.2. Список Приложений, являющихся неотъемлемой частью настоящего Регламента:

- Приложение №1 «Заявление о присоединении Регламенту»

- Приложение №2 «Наименование Средств защиты информации, порядок изготовления и передачи ключей».

- Приложение №3 «Порядок рассмотрения конфликтных ситуаций»

- Приложение №4 «Данные о владельце сертификата ключа ЭЦП»

- Приложение №5 «Уведомление о внесении изменений в Данные о Владельце сертификата ключа ЭЦП»

- Приложение №6 « Заявление об отказе от присоединения к Регламенту»

# **Статья 13. Контактная информация:**

*Адрес, телефоны, адреса электронной почты, номер факса, имена контактных лиц.*

### СОГЛАСОВАНО

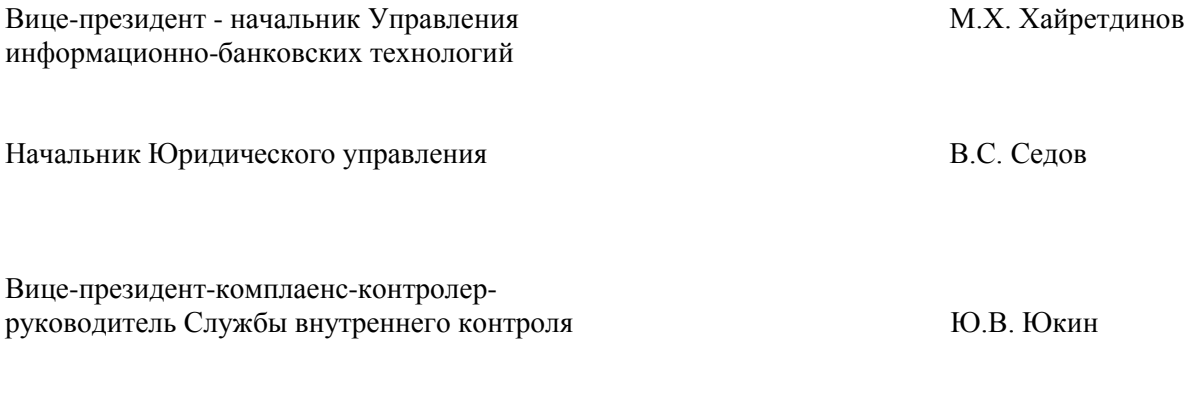

Начальник ОБО А.П. Катипунго

## **в ОАО АКБ «ЕВРОФИНАНС МОСНАРБАНК»**

### **Заявление о присоединении к Регламенту использования электронной системы брокерского обслуживания «NetInvestor» ОАО АКБ «ЕВРОФИНАНС МОСНАРБАНК»**

От последний по последний по последний по последний по последний по последний по последний и методик с по последний по последний по последний по последний по последний по последний по последний по последний по последний п

(Фамилия Имя Отчество)

Настоящим подтверждаю, что с Регламентом использования электронной системы брокерского обслуживания «NetInvestor» ОАО АКБ «ЕВРОФИНАНС МОСНАРБАНК» (далее – «Регламент») ознакомлен(а), полностью и безусловно присоединяюсь к Регламенту в соответствии со статьей 428 Гражданского Кодекса Российской Федерации и прошу предоставить доступ к следующим Торговым системам:

**\_\_\_\_\_\_\_\_\_\_\_\_\_\_\_\_\_\_\_\_\_\_\_\_\_\_\_\_\_\_\_\_\_\_\_\_\_\_\_\_\_\_\_\_\_\_\_\_\_\_\_\_\_\_\_\_\_\_\_\_\_\_\_\_\_\_\_\_\_\_\_\_\_\_\_\_\_\_\_\_\_\_\_\_\_\_\_\_\_\_\_\_\_\_\_\_**

**Торговые системы: ММВБ РТС FORTS** 

с применением тарифного плана:

**Тарифный план: Торговый Портфельный Активный.**

\_\_\_\_\_\_\_\_\_\_\_\_\_\_\_\_\_\_\_\_\_\_\_\_\_\_\_\_\_\_\_\_\_\_\_\_

**Инвестор** 

(подпись Инвестора)

**Отметки Брокера**

(подпись, Ф.И.О. уполномоченного сотрудника Брокера)

**\_\_\_\_\_\_\_\_\_\_\_\_\_\_\_\_\_\_\_\_\_\_\_\_\_\_\_\_\_\_\_\_\_\_\_\_\_\_\_\_\_\_\_\_\_\_\_\_\_\_\_\_\_\_\_\_**

\_\_\_\_\_\_\_\_\_\_\_\_\_\_\_\_\_\_\_\_\_\_\_\_\_\_\_\_\_\_\_\_\_\_\_\_\_\_\_\_\_\_\_\_\_\_\_\_\_\_\_\_\_\_\_\_

(дата принятия Заявления)

*ФОРМА*

13

### **НАИМЕНОВАНИЕ СРЕДСТВ ЗАЩИТЫ ИНФОРМАЦИИ, ПОРЯДОК ИЗГОТОВЛЕНИЯ И ПЕРЕДАЧИ КЛЮЧЕЙ.**

- 1. Наименование средств защиты информации Система криптографической защиты информации "Верба-ОW".
- 2. Ключи программных средств «Верба-OW», встроенных в Систему, (далее Ключи) включают в себя секретный ключ шифрования, открытый ключ шифрования, закрытый ключ ЭЦП, открытый ключ ЭЦП.
- 3. Первоначальная установка ключей осуществляется при установке Системы. Изготовление новых ключей Брокер осуществляет по заявке Инвестора. Срок изготовления ключей – 3 рабочих дня со дня подачи заявки Инвестором.
- 4. При желании Инвестора изготовление ключей осуществляется в присутствии уполномоченного представителя Инвестора.
- 5. Брокер передает Инвестору по Акту изготовления и передачи: ключи на магнитном носителе, необходимые для шифрования и расшифрования информации, подписания ЭЦП Инвестора Электронных документов и проверки ЭЦП Брокера; Регистрационную карточку открытого ключа шифрования, Сертификат ключа ЭЦП - Регистрационную карточку открытого ключа ЭЦП и один экземпляр Данных о Владельце сертификата ключа ЭЦП с отметкой Брокера, поставленной
- в соответствии с подпунктом а) п. 3.1.1. настоящего Регламента. 6. Вторые экземпляры Регистрационной карточки открытых ключей шифрования и Регистрационной карточки открытого ключа ЭЦП хранятся у Брокера.
- 7. До установки системы Инвестор обязан сделать копию полученного от Брокера магнитного носителя с ключами.
- 8. Информация, содержащаяся на ключевых носителях, является строго конфиденциальной. Доступ к ней имеет только Владелец сертификата ключа ЭЦП.
- 9. При обнаружении Компрометации ключей Инвестор уведомляет об этом Брокера в письменном виде и направляет Брокеру заявку на изготовление новых ключей.
- 10. До установки новых ключей Система может использоваться только для обмена неконфиденциальной информацией (в режиме просмотра хода торгов).

# **ПОРЯДОК РАССМОТРЕНИЯ КОНФЛИКТНЫХ СИТУАЦИЙ**

### **1. Общие положения**

1.1. Ниже приведен перечень конфликтных ситуаций по поводу исполнения Электронных документов (далее «Документов), рассматриваемых технической комиссией, действующей в соответствии с порядком, предусмотренным Регламентом:

- Документ исполнен, а Инвестор утверждает, что Документ не посылал и не подписывал;
- Инвестор утверждает, что он направил Документ, а Документ не исполнен.
- Инвестор утверждает, что он направил один Документ, а исполнен другой Документ;
- другие конфликтные ситуации.

1.2. При разрешении спорных ситуаций Стороны обязуются руководствоваться следующими принципами:

- Сторона-получатель обязуется признать подлинным Документ, переданный ей посредством Системы и имеющий ЭЦП, сформированную на закрытых ключах Стороны-отправителя, при условии положительного результата проверки ЭЦП на соответствующих открытых ключах.

- Сторона-отправитель обязуется признать подлинным (переданным ею посредством Системы) Документ, имеющий ЭЦП, сформированную на ее закрытых ключах, при условии положительного результата проверки ЭЦП на соответствующих открытых ключах.

- ответственность возлагается на Сторону-отправителя, при получении Стороной-получателем ложного Документа с корректной ЭЦП, так как в этом случае Сторона-отправитель не обеспечила сохранность закрытых ключей ЭЦП.

1.3. Стороны признают, что математические свойства алгоритма ЭЦП, реализованного в соответствии с требованиями стандартов РФ ГОСТ Р 34.10-2001 и ГОСТ Р 34.11-94, гарантируют невозможность подделки значения ЭЦП любым лицом, не обладающим закрытым ключом подписи.

1.4. Стороны признают, что факт наличия или отсутствия Документа в Системе устанавливается на основании электронных протоколов обмена информацией, ведущихся на стороне Брокера.

1.5. Стороны должны представить комиссии следующие материалы:

магнитный или оптический носитель с файлами, содержащими выгруженные из Системы путем использования функционала Системы спорный Документ, а также распечатанный из Системы спорный Документ. Описание процедуры выгрузки данных для проверки подписи приведено в Документации;

заверенные подписями уполномоченных лиц Инвестора и Брокера оригиналы Регистрационных карточек открытых ключей ЭЦП (далее – «Регистрационные карточки»);

- магнитный носитель с ключами шифрования и ЭЦП Средств защиты информации;

1.6. Проверка подлинности Документа осуществляется посредством автоматизированного рабочего места для разбора конфликтных ситуаций, установленного у Брокера. Описание программы приведено в документации к Средствам защиты информации «Программные средства автоматизированного рабочего места (АРМ) разбора конфликтных ситуаций. Руководство оператора. ЯЦИТ.00063-02 34 01».

### **2. Процедура проверки подлинности электронных сообщений.**

2.1. Для разбора конфликтных ситуаций техническая комиссия выполняет следующие действия:

- анализирует электронные протоколы для установления факта наличия или отсутствия Документа в Системе.

- проверяет подлинность ЭЦП под выгруженным спорным Документом с использованием Открытого ключа ЭЦП Стороны-отправителя данного Документа;

- сверяет соответствие Регистрационных карточек Открытого ключа ЭЦП Сторон;

- сверяет соответствие Регистрационных карточек Открытого ключа ЭЦП Сторон с распечаткой протокола проверки ЭЦП, полученной при помощи автоматизированного рабочего места для разбора конфликтных ситуаций.

2.2. Результаты работы технической комиссии отражаются в акте, подписанном всеми членами технической комиссии. Члены технической комиссии, не согласные с выводами большинства, подписывают акт с возражениями, который прилагается к основному акту.

ФОРМА

# ДАННЫЕ О ВЛАДЕЛЬЦЕ СЕРТИФИКАТА КЛЮЧА ЭЦП 1. (фамилия, имя и отчество Владельца сертификата ключа ЭЦП)  $\begin{array}{c} \begin{array}{c} \begin{array}{c} \begin{array}{c} \end{array}\\ \begin{array}{c} \end{array}\\ \begin{array}{c$ 3. (Гражданство Владельца сертификата) (Место жительства (регистрации) Владельца сертификата ключа ЭЦП)  $4.$  $$\rm \,(\it{HHH}\rm{~(y}xa3b1a2c1c3\; \it{np}n$ наличии) $$\rm \,(\it{HHH}\rm{~(y}xa3b1a2c1c3\; \it{np}n$ наличии) 5.

6. Полномочия: заверение ЭЦП всех Электронных документов формируемых и направляемых Инвестором посредством Системы.

7. Срок действия: с « » 200 г.

 $(\text{qara})$ 

# Инвестор

(подпись Инвестора)

# Отметки Брокера

(Ф.И.О., подпись уполномоченного лица Брокера)

(дата)

<sup>\*</sup> действительны до замены Инвестором Владельца сертификата ключа ЭЦП в порядке, предусмотренном Регламентом, или внесения изменений в Данные о владельце сертификата.

16

ФОРМА

**в ОАО АКБ «ЕВРОФИНАНС МОСНАРБАНК»** 

« $\frac{200}{r}$ .  $Mcx.N2$ 

Уведомление о внесении изменений в Данные о Владельце сертификата ключа ЭЦП.

Настоящим (наименование Инвестора)

уведомляет Вас о внесении изменений в Данные о Владельце сертификата ключа ЭЦП.

Изменения, внесенные в Данные о Владельце сертификата ключа ЭЦП:

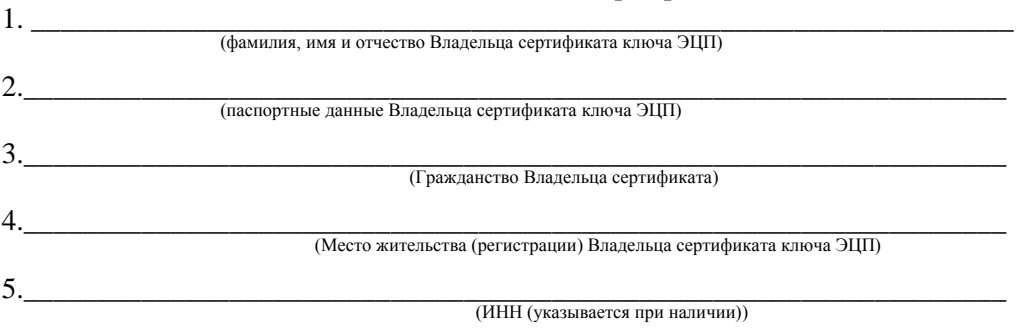

6. Полномочия: заверение ЭЦП всех Электронных документов формируемых и направляемых Инвестором посредством Системы.

Срок действия: с даты получения Брокером настоящего Уведомления.

(подпись Инвестора)

### Отметки Брокера

(Ф.И.О., подпись уполномоченного лица Брокера)

(дата получения Уведомления)

 $\ast$ действительны до замены Инвестором Владельца сертификата ключа ЭЦП в порядке, предусмотренном Регламентом, или внесения изменений.

*ФОРМА*

### **в ОАО АКБ «ЕВРОФИНАНС МОСНАРБАНК»**

**Заявление об отказе от присоединения к Регламенту использования электронной системы брокерского обслуживания «NetInvestor» ОАО АКБ «ЕВРОФИНАНС МОСНАРБАНК»**

 $O_T$   $\Box$ 

(Ф.И.О. Инвестора)

Настоящим уведомляю об отказе от присоединения к Регламенту использования электронной системы брокерского обслуживания «NetInvestor» ОАО АКБ «ЕВРОФИНАНС МОСНАРБАНК» (далее – «Регламент») и прошу отключить доступ к системе «NetInvestor» с «\_\_\_» \_\_\_\_\_\_\_ 200 \_\_ г. Оплата услуг, оказанных в соответствии с Регламентом, произведена полностью.

\_\_\_\_\_\_\_\_\_\_\_\_\_\_\_\_\_\_\_\_\_\_\_\_\_\_\_\_\_\_\_\_\_\_\_\_\_\_\_ (подпись Ф.И.О. Инвестора)

# **Уведомление об использовании Биржевой информации**

Термины и определения:

**Биржа, Московская Биржа** - Публичное акционерное общество «Московская биржа ММВБ-РТС».

**Биржевая информация** – цифровые данные и иные сведения неконфиденциального характера о ходе и итогах торгов на Московской Бирже, раскрываемые (предоставляемые) в режиме реального времени, с задержкой или в виде итогов торгов, обработанные и систематизированные с помощью программно-технических средств и оборудования Московской Биржи, содержащиеся в базах данных Московской Биржи.

**Правила** - Правила проведения торгов на фондовом рынке в Публичном акционерном обществе «Московская биржа ММВБ-РТС» (с изменениями и дополнениями).

**Клиент** - юридическое или физическое лицо, зарегистрированное в Системе торгов Московской Биржи на основании данных, полученных от Участника торгов или от Клиринговой организации.

**Участник торгов, Банк** - АО АКБ «ЕВРОФИНАНС МОСНАРБАНК»

1. В соответствии с Правилами проведения торгов на фондовом рынке в Публичном акционерном обществе «Московская биржа ММВБ-РТС» Участник торгов предупреждает Клиента, что Клиент может использовать Биржевую информацию исключительно в целях участия в торгах (принятия решения о выставлении/невыставлении заявки, объявления (подачи) заявок Участнику торгов для заключения сделок на Бирже, ведения в системах бэкофиса учета заключенных за счет Клиента сделок), а также о мерах ответственности за нарушения при использовании Биржевой информации.

2. Участник торгов предоставляет своему Клиенту Биржевую информацию в объеме, необходимом для целей участия в торгах, приведенных в пункте 1 настоящего Уведомления, а также Биржевую информацию об итогах торгов в отношении сделок, совершенных в интересах этого Клиента.

3. В случае использования Клиентом Биржевой информации в целях, отличных от целей участия в торгах (принятия решения о выставлении/невыставлении заявки, объявления (подачи) заявок Участнику торгов для заключения сделок на Бирже, ведения в системах бэкофиса учета заключенных за счет Клиента сделок), Участник торгов обязан применить к Клиенту одну из следующих мер ответственности**:**

> предупреждение о нарушении использования Биржевой информации в письменном виде;

> приостановление предоставления Клиенту Биржевой информации до устранения допущенных Клиентом нарушений в отношении использования Биржевой информации;

прекращение предоставления Клиенту Биржевой информации.

Банк рекомендует Клиенту ознакомиться с Правилами проведения торгов на фондовом рынке Публичного акционерного общества «Московская Биржа ММВБ-РТС» в полном объеме на официальном сайте ПАО Московская Биржа в информационнотелекоммуникационной сети «Интернет» по адресу www.moex.com.

 Клиент подтверждает, что ему полностью понятна его обязанность по использованию биржевой информации и согласен с применением к нему Банком мер ответственности, предусмотренных нормативными документами Биржи и/или договором, заключенным между Банком и Клиентом, в случае нарушения Клиентом условий использования Биржевой информации, а также соглашается возместить Банку убытки, возникшие или которые могут возникнуть у Банка, в случае нарушения Клиентом условий использования Биржевой информации, в том числе в сумме наложенного Биржей на Банк как на Участника торгов штрафа.

ФИО / Подпись

« $\_\_\_\_$  20 $\_\_$  г.